## Download sony vegas pro 11 build 595 32 bit

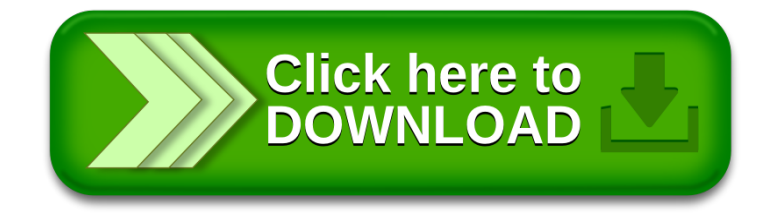